# SISTEMAS INÁLAMBRICOS: APOYO TECNOLÓGICO A PROCESOS PRODUCTIvOS EN LA INDUSTRIA TEXTIL

# *WIRELESS SYSTEMS: TECHNOLOGICAL SUPPORT TO PRODUCTION PROCESSES IN THE TEXTILE INDUSTRY*

DUILIO BUELVAS PEÑARREDONDA<sup>1</sup> ANDRÉS PEREA CARDOZO<sup>2</sup> WILSON ARDILA GONZÁLEZ<sup>3</sup>

reciBiDO: SePtiemBre 2009 aPrOBaDO: nOViemBre 2009

# **RESUMEN**

La industria textil es uno de los sectores industriales con mayor dinamismo en la historia económica de Colombia, y de Bogotá en particular. Sin embargo, actualmente, la obsolescencia de los procesos de recolección y tratamiento de la información en sus líneas de producción es un obstáculo competitivo, en especial cuando los procesos están totalmente integrados a la producción de telas para decoración. El presente artículo muestra el diseño y la implementación de un sistema inalámbrico, como herramienta tecnológica para hacer una gestión más eficaz, al permitir administrar una base de datos de la información adquirida en las órdenes de trabajo generadas dentro del proceso productivo. Para ello se integran tecnologías inalámbricas y servidores con sistemas de gestión de bases de datos MySQL. Las interfaces están diseñadas en lenguaje PHP y el acceso a la base de datos por la red WLAN, utilizando Wi-Fi, se hace desde un dispositivo portátil asignado al operario en su puesto de trabajo.

### *Palabras clave*

Sistemas inalámbricos, asistente digital personal, red de área local inalámbrica, orden de trabajo, base de datos.

#### *Abstract*

The textile industry is one of the most dynamic industrial sectors in the economic history of Colombia, and of Bogota in particular. However, at present, the obsolescence of the processes of

<sup>1</sup> Ingeniero electrónico y docente, Universidad Distrital Francisco José de Caldas. Especialista en soluciones telemáticas. M. Sc. (c) en Teleinformática. Subdirector grupo Teletecno. Correo: dbuelvas@udistrital.edu.co

<sup>2</sup> Tecnólogo electrónico de la Universidad Distrital Francisco José de Caldas. Estudiante de Ingeniería en Telecomunicaciones de la Universidad Distrital Francisco José de Caldas. Ingeniero Junior Help Desk Premium ETB. Correo: andres.pereac0.pr@etb.com.co

<sup>3</sup> Tecnólogo electrónico de la Universidad Distrital Francisco José de Caldas. Estudiante de Ingeniería en Telecomunicaciones de la Universidad Distrital Francisco José de Caldas. Ingeniero de mantenimiento NetBeam. Correo: elecwiar@hotmail.com

collection and processing of information in their production lines is a competitive constraint, especially when the processes are fully integrated into the production of fabrics for decoration. This paper presents the design and implementation of a wireless system, as a technological tool to make more effective management by allowing a database to monitor information acquired in the work orders generated in the production process. Additionally, wireless technologies and server-management systems such as MySQL databases are integrated. The interfaces are designed in PHP and the database is accessed over the network using Wi-Fi WLAN, which comes from a portable device assigned to the worker in his job.

## *Key words*

Wireless systems, personal digital assistant, wireless local area network, work order, data base.

### 1. INTRODUCCIÓN

La industria textil es uno de los sectores industriales con mayor dinamismo en la historia económica colombiana. Empezó su proceso de producción con hilazas importadas, luego emprendió un proceso de autosuficiencia en la década de 1950, y a partir de allí experimentó un crecimiento con las fábricas productoras de fibras sintéticas y artificiales. En los mercados internacionales, la producción textil colombiana avanzó positivamente con un crecimiento sostenido de sus exportaciones en la década de los noventa del siglo pasado. Luego, ante la volatilidad de los mercados y la situación nacional del presente siglo, las empresas se han visto obligadas a continuar con la modernización y la reconversión industrial, como una estrategia para que sus niveles de productividad, calidad y competitividad hagan frente a las exigencias de la globalización [1]. Sin embargo, las principales empresas del sector en Bogotá, donde la

fibra sintética y el género de punto son el fuerte, han enfrentado problemas tecnológicos tales como la obsolescencia de algunos de sus equipos, pero, sobre todo, de los procesos de recolección y tratamiento de la información en sus líneas de producción. Tal circunstancia se hace más crítica cuando los procesos están totalmente integrados a la producción de telas para la decoración. En este sentido, los datos tienen que ser asimilables para que se puedan calificar como información; y cognitivamente asimilados, para que se puedan calificar como conocimiento. Por ello, deben obtenerse de la planta de producción para el seguimiento de las órdenes de trabajo. Entre ellos se tienen: el código del operario que realiza la tarea, el código de la operación realizada, el número de orden de trabajo y el número de lote sobre el cual se trabaja.

Antes de esta investigación, el proceso de captura de datos era realizado por el operario, quien, al finalizar una tarea, debía diligenciar manualmente una parte de producción. Al término de la jornada, estos partes eran entregados al supervisor, quien, a su vez, trasladaba todas las planillas a la administración, donde un digitador ingresaba al día siguiente los datos al sistema.

El proceso era claramente engorroso, pero además tendía a la obsolescencia, puesto que el responsable de planta y los clientes se enteraban del estado de las órdenes de trabajo con un día de retraso; esto sin contar con que las posibilidades de error de los datos eran altas.

El nuevo sistema implementado elimina y disminuye los problemas anteriormente descritos, mediante la integración de tecnologías de comunicación y de captura de datos. Además, permite determinar la ubicación de algún tipo de falla y el mantenimiento se agiliza, disminuyendo la afectación que esta pueda acarrear en el proceso de producción.

La alternativa tecnológica para la confiabilidad de los datos incluye la utilización de un asistente digital personal (PDA, por sus siglas en inglés) con tarjeta inalámbrica, que permite acceder a un formulario que sustituye los formatos asignados para documentar las actividades laborales. El operario ingresa al servidor remotamente y sobre un formulario PHP introduce la información correspondiente a sus actividades laborales. Finalmente, esta información se aloja en una base de datos en MySQL.

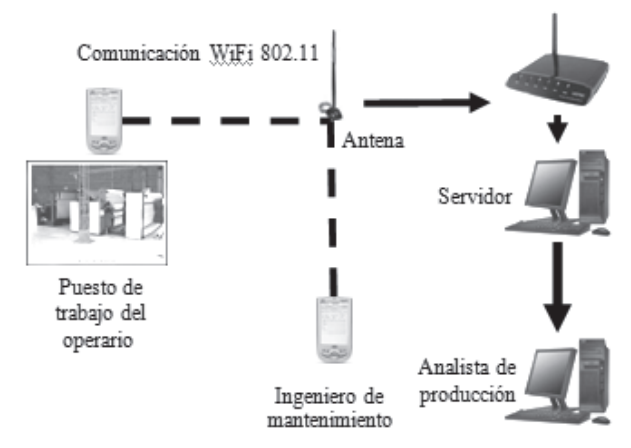

Figura 1. Diagrama esquemático de la alternativa.

## 2. METODOLOGÍA

La metodología de diseño implica:

- Los datos son arrojados en tiempo real, para cada uno de los entes involucrados.
- El sistema debe suministrar al operario la información de las órdenes de trabajo que tiene que llevar a cabo.
- El operario puede ingresar a la base de datos la información correspondiente a su actividad laboral.
- El sector de mantenimiento le provee al operario la información pertinente a fallas, indicando la máquina, el tipo de error y la hora en que se presenta.
- El analista de producción conoce toda la información de las órdenes de trabajo y las fallas a través de su computador de escritorio.

Bajo estos requerimientos, se realizó una modelación matemática con el fin de determinar los niveles de propagación de la señal inalámbrica necesaria para garantizar la conectividad con el equipo portátil.

# 2.1 UBICACIÓN DEL PUNTO DE ACCESO (SITE SURvEY)

El reconocimiento del entorno, los materiales de construcción, la presencia de obstáculos, la distribución de los equipos y la ubicación de los puntos de red son las variables de trabajo para determinar cuál es el lugar más viable para el emplazamiento del Access Point; generalmente se trata de un lugar elevado y cerca de un punto de red. La ubicación debe permitir una comunicación, sin obstáculos, con la PDA. Las únicas influencias notables que deben aparecer son: el ruido industrial y la presencia de conductos metálicos, por ejemplo, los de ventilación. Estos tubos se encuentran en toda infraestructura textil y no se puede encontrar una ubicación en la cual no influyan.

# 2.2. CÁLCULO DE PROPAGACIÓN EN EL ESPACIO LIBRE [2]

En un espacio sin obstáculos, la pérdida de propagación se puede calcular con la siguiente fórmula:

$$
Pp = 20\log_{10}(d) + 20\log_{10}(f) + 32.4 \quad (1)
$$

*Pp* indica la pérdida de propagación en decibelios (dB), *d* es la distancia en kilómetros y *f* es la frecuencia en MHz.

Teniendo en cuenta el estándar Wi-Fi 802.11 g, y considerando una frecuencia de 2,4 GHz, en este caso, en la fórmula 1:

$$
Pp = 100 + 20 \log_{10}(d) \tag{2}
$$

Para una distancia de 100 metros, se tiene que la pérdida de propagación es:

$$
Pp = 100 + 20 \log_{10} (100)
$$
  

$$
Pp = 80 dB
$$

El cálculo teórico del alcance de una transmisión (ver [3]) se basa la adición de los factores de la instalación que aportan ganancias y la sustracción de los que producen pérdidas. Al final se obtendrá un nivel de señal necesario y suficiente para una buena recepción, que depende del equipo receptor. Las antenas y amplificadores wireless añaden ganancias, al igual que las tarjetas y los puntos de acceso, pero los conectores y los cables añaden pérdidas.

La ganancia de salida (GS) es la potencia con la que sale la señal del equipo de radio transmisor; el equipo Access Point proporciona una potencia

de emisión de 30 mW. En este caso, para calcular la ganancia en dB, se utiliza la fórmula 3:

$$
Gs = 10\log(Pot * 1.000) \tag{3}
$$

Pot es la potencia de emisión. Para el equipo de transmisión utilizado:

Debe tenerse en cuenta la pérdida del cable del extremo transmisor (Pca), incluyendo el adaptador. Estas pérdidas varían entre 0,05 dB y 1 dB por metro. La ganancia de la antena del extremo transmisor (Gaa), es decir, la antena del router, tiene una ganancia de 2 dB. La Tabla 1 indica algunas simulaciones.

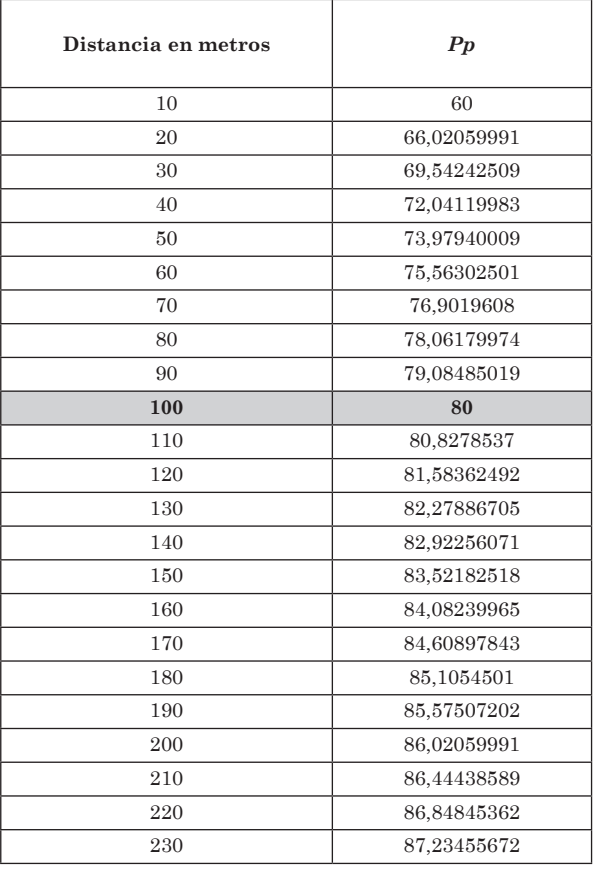

Tabla 1. Pérdida por propagación por metro para 2,4 Ghz.

DUIlIo BUelVas PeÑarreDonDa - anDrés Perea CarDozo - wIlson arDIla GonzÁlez

En teoría, la pérdida de propagación (Pp) para una distancia de 100 metros, a una frecuencia de 2,4 GHz, es de 80 dB. La ganancia de la antena del extremo receptor (Gab) es la ganancia de la antena interna de la PDA y es de 1 dB, aproximadamente. Finalmente, se tiene que el nivel de señal (Sr) que llega al equipo receptor (Palm Tx) a 100 m es de:

$$
Sr = Gs + Gaa - Pp + Gab
$$
  
\n
$$
Sr = 14,77 + 2 - 80 + 1 = -62,23dBm
$$
  
\n(4)

Para una taza de transferencia de 2,4 Mbps, la sensibilidad de recepción, debido a las características técnicas del equipo en cuestión, se estima en -82 dBm. La diferencia entre el nivel de señal y la sensibilidad de recepción se muestra en las relaciones dadas en la fórmula 5:

$$
Sr-Sensibilidad = -62,23dBm - (-82dBm)
$$

$$
Sr-Sensibilidad = -19,77dBm \tag{5}
$$

Los estándares indican que, para tener una buena transmisión, la diferencia debe ser mayor a 6 dBm, por lo cual la simulación se encuentra en un rango adecuado de operación sin tener en cuenta la atenuación generada por los obstáculos y el ruido del ambiente.

### 2.3 PÉRDIDAS DE PROPAGACIÓN MODIFICADA [2]

Anteriormente se había calculado las pérdidas por propagación, sin tener en cuenta los obstáculos que se presentan en la trayectoria. Por esta razón, se debe adicionar un índice de atenuación teniendo en cuenta las características de la infraestructura en donde se instalará la antena; para ello se toma la ecuación 6:

$$
Pp = 20 \log \left[\frac{4\pi d}{\lambda}\right] \quad \text{(6)}
$$

Donde  $Pp =$  pérdidas de trayecto y  $d =$  distancia entre Tx y Rx. La distancia máxima es de 76,4. Como referencia de la espacialidad, se da la Figura 2.

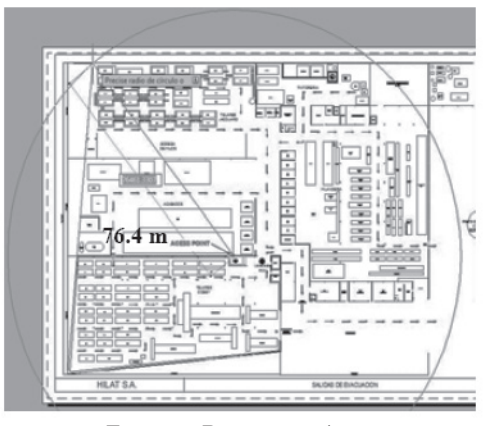

Figura 2. Distancia máxima.

$$
\lambda = \frac{C}{f} = \frac{3 \cdot 10^8 \, m/s}{2,4 \cdot 10^9/s} = 0,125m
$$
\n
$$
Pp = 20 \log \left[ \frac{4\pi d}{\lambda} \right] = 20 \log \left( \frac{960,07296 \, m}{0.125 \, m} \right)
$$
\n
$$
Pp = 77.707
$$

Las pérdidas calculadas para el espacio libre son de 77,707 dB. Si se requiere verificar el nivel de señal en los diferentes puntos del espacio, se debe hacer un estudio en el cual se incluyan las pérdidas generadas por las atenuaciones que genera el entorno. La siguiente tabla muestra los diferentes tipos de atenuaciones para diversos materiales.

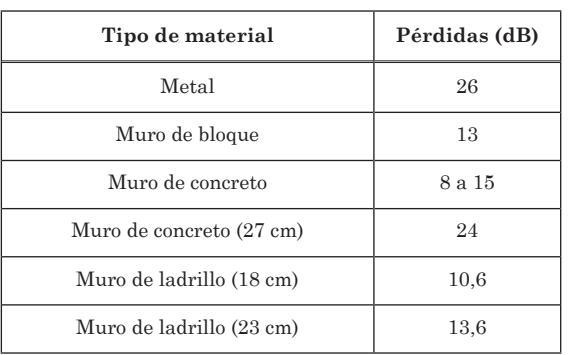

Tabla 2. Niveles de atenuación para diferentes tipos de materiales [3].

Con todo el cúmulo de información, la ecuación 7 modela matemáticamente un trayecto, tipo Cost Multi-Wall (ver [4], [6], [7] y [8]) que va directamente del transmisor al receptor, considerando las pérdidas por penetración de muros, como se muestra en la Figura 4.

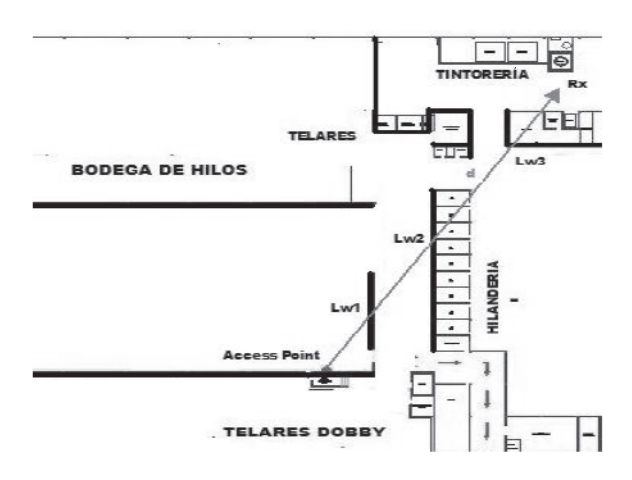

Figura 3. Trayectoria directa y obstáculos.

$$
P_{t} = P_{p} + l_{c} + \sum_{i=1}^{2} K w_{i} l w_{i} \qquad (7)
$$

Donde:

Pt = pérdidas totales.

- Pp = pérdidas por propagación en espacio libre.
- Lc = constante de calibración, que nominalmente es de 5 dB.
- Kwi = número de muros de tipo *i* interceptados por el trayecto directo
- Lwi = pérdidas por penetración de muro de tipo *i*.
- $P_1 = 77,707dB + 5dB + 2 \cdot 10,6dB + 1 \cdot 13,6dB$   $P_1 = 117,507dB$

Finalmente, tenemos que el nivel de señal (Sr) que llega al equipo receptor es:

$$
Sr = Gs + Gaa - Pt + Gab
$$
  
 
$$
Sr = 14,77 + 2 - 117,507 + 1 = -99,8dBm
$$

La diferencia entre el nivel de señal y la sensibilidad de recepción es de:

 $Sr-Sensibilidad = -99,8dBm - (-82dBm)$  $Sr-Sensibilidad == -17,8dBm$ 

## 2.4 DESARROLLO DEL FORMULARIO Y LA BASE DE DATOS

Hay que especificar los registros correspondientes a la información que los operarios deben ingresar en las órdenes de trabajo y los permisos que estos tienen para manipular tal información. Entonces, el administrador genera las órdenes de trabajo que son asignadas a los operarios y manipula la base de datos, edita los registros y administra la información para generar los partes de producción, como lo indica el Diagrama 1.

Revista Visión Electrónica Año 4. No. 1 pp. 114-124 Enero - Junio de 2010

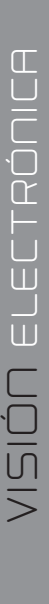

#### Crear perfiles de usuario Crear registro Editar Administrador de bases de datos registro Administrado Borrar registro Crear informes de producción

DUIlIo BUelVas PeÑarreDonDa - anDrés Perea CarDozo - wIlson arDIla GonzÁlez

Diagrama 1. Procesos administrador.

En segunda instancia, el Diagrama 1, ejemplifica la forma en que los operarios utilizan la aplicación, es decir, cómo documentan la información correspondiente a sus actividades laborales dentro del proceso productivo, dejándola almacenada en la base de datos. El operario sólo podrá visualizar los registros que se encuentren en estado abierto, correspondientes al proceso productivo en el que se desempeña, por ejemplo: hilandería, extracción de fibra, telares, acabados o tintorería.

Al iniciar el ingreso de información sobre los registros, el sistema automáticamente toma como hora de inicio la hora en la cual el operario se registró. De acuerdo con el Diagrama 3, el operario ingresa los datos iniciales pertinentes y el proceso que corresponde. Si durante el turno laboral se presenta una falla que detenga la producción, el operario debe ingresar al aplicativo y reportar el problema, indicando la hora, el tipo y la máquina en donde se produce. El registro en donde se introduce la información de productividad se debe relacionar al reporte de falla para que se pueda determinar por qué se presenta una baja de la productividad. Al finalizar al turno, el operario debe indicar la cantidad de metros elaborados. Si cumple con lo estipulado en la orden de trabajo, puede cerrar el registro; de lo contrario el registro se mantendrá abierto para que el siguiente operario continúe con el proceso.

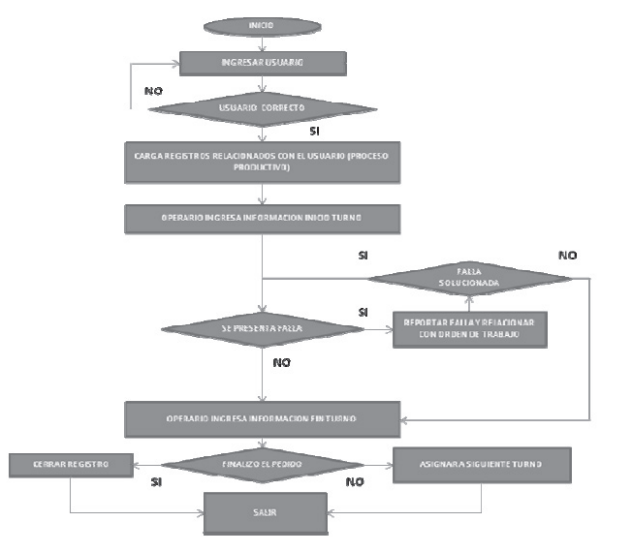

Diagrama 2. Proceso operario.

#### 3. RESULTADOS

#### 3.1 MEDIDA DEL NIvEL DE SEÑAL EN TERRENO

Para este fin, se utiliza un software que permite la administración de redes inalámbricas, ver [9] Wi-Fi Manager Delphi Advance©, Instalado preferiblemente en un equipo portátil con tarjeta inalámbrica. Debe verificarse que no existan otras redes inalámbricas en el lugar y, luego, proceder a medir el nivel de señal cada diez metros, alejándose del punto de acceso. Algunas mediciones de referencia pueden ser observadas en la Tabla 3.

| Distancia (m) | Nivel de señal (dB) | Calidad de señal |  |  |
|---------------|---------------------|------------------|--|--|
| 10            | $-47$               | 87%              |  |  |
| 20            | $-59$               | 78%              |  |  |
| 30            | $-62$               | 72%              |  |  |
| 40            | $-64$               | 68%              |  |  |
| 50            | -67                 | 62%              |  |  |

Tabla 3. Niveles de señal medidos en terreno.

# 3.2 ANÁLISIS DE TRÁFICO

El estándar 802.11 (ver [5] [10]) ofrece un rendimiento total máximo de 11 Mpbs (6 Mpbs en la práctica) y tiene un alcance de hasta 300 metros en un espacio abierto. El estándar 802.11g ofrece un ancho de banda elevado (con un rendimiento total máximo de 54 Mbps, pero de 30 Mpbs en la práctica) [5]. Esta capacidad también se ve reducida por la distancia entre el transmisor y el receptor, como se observa en la Tabla 4.

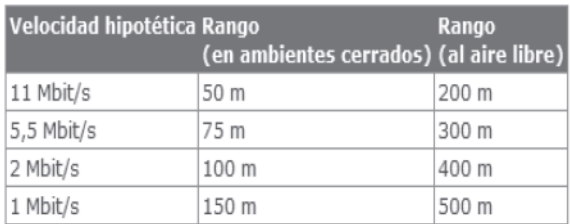

Tabla 4. Velocidad hipotética Wi-Fi 802.11b.

Para pruebas en terreno, se sugiere utilizar un *sniffer* para medir el tráfico sobre el enlace, ubicando el dispositivo PDA a una distancia adecuada del punto de acceso. El *sniffer* para este fin puede ser un Packet Analyzer Colasoft Capsa. Si se toman muestras del tráfico durante 58,44 minutos, donde el tráfico total fue de 428,270 KB, que corresponden a 2.489 paquetes, pueden visualizarse resultados como los mostrados en la Tabla 5.

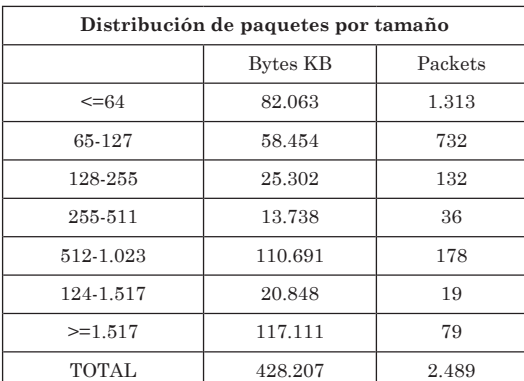

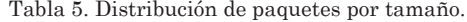

Revista Visión Electrónica Año 4. No. 1 pp. 114-124 Enero - Junio de 2010

Se puede observar, en este caso, que el mayor tráfico generado sobre el enlace corresponde al protocolo IP, que representa el 87,6% del tráfico total. Los protocolos IP de mayor utilización, como el TCP/http, el UDP/SSDP el UDP/DNS, pueden ser medidos, así como el tráfico ARP relacionado con el protocolo Request.

 $\leqq$ 

io<br>D<br>D

 $\Box$ 

CASO

La Figura 5 indica eventualmente que el tráfico promedio es muy bajo (5 Kbps), lo cual favorece la utilización del aplicativo.

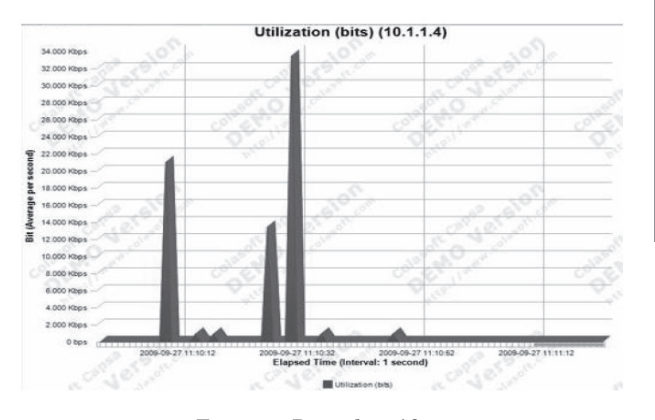

Figura 4. Picos de tráfico.

Los máximos picos de utilización del canal pueden ser del orden de de 34 KB, los cuales se generan cuando se hace clic para validar los datos del formulario desde la PDA. En esta situación, sin embargo, se observa que no alcanza a ser un tráfico alto sobre el canal, ya que teóricamente el canal soporta 11 Mbps (6 Mpbs en la práctica). Y, adicionalmente, el tiempo con este nivel del tráfico es inferior a un segundo.

# 3.1 COMPARACIÓN ESTADÍSTICA DE MÉTODO MANUAL CON EL NUEvO SISTEMA IMPLEMENTADO

Con el método manual de adquisición de datos, en el cual el operario diligencia en una planilla la información correspondiente al proceso productivo que desempeña, se presenta un inconveniente, debido a que el tiempo para que la información esté disponible y pueda ser analizada es bastante alto. Esta tardanza es generada por la existencia de un tiempo muerto, el cual sólo termina hasta que la información es ingresada por el digitador.

Para tener un estimativo, si 12.000 metros de tela pasan por las máquinas de acabados diariamente, con el fin de aplicar operaciones sobre el producto, como prefijado, termo fijado y apresto, o emplear productos químicos como el látex y el antiflama para mejorar las características de las telas, esta cantidad de metros corresponden a un 90% de la producción total de la empresa. De aquí la importancia de tomar los datos en el proceso de acabados, ya que por este proceso debe pasar prácticamente toda la producción de una empresa textilera.

Un estimativo estadístico: tomando un número de planillas diligenciadas de 102 (correspondientes a las órdenes de trabajo generadas en el día) y considerando que cada planilla es creada para controlar el proceso productivo (120 m de un tejido o estampado específico), esto implica la carga diaria y semanal simulada en la Tabla 6.

| Número de planillas de control de piso diligenciadas en el área de acabados |       |        |           |        |         |        |       |          |
|-----------------------------------------------------------------------------|-------|--------|-----------|--------|---------|--------|-------|----------|
|                                                                             |       |        |           |        |         |        |       |          |
| Turno                                                                       | Lunes | Martes | Miércoles | Jueves | Viernes | Sábado | Total | Promedio |
| 1                                                                           | 32    | 31     | 35        | 29     | 32      | 15     | 174   | 34,8     |
| $\mathbf{2}$                                                                | 30    | 29     | 33        | 32     | 25      | 12     | 161   | 32,2     |
| 3                                                                           | 35    | 34     | 34        | 26     | 30      | 16     | 175   | 35       |
| Total                                                                       | 97    | 94     | 102       | 87     | 87      | 43     | 510   | 102      |

Tabla 6. Número de planillas diligenciadas en el área de acabados.

un turno de trabajo, la fecha de inicio y la fecha de terminación de un turno de trabajo, además de los reportes de las posibles fallas presentadas durante un turno de trabajo. Por lo tanto, la media de tendencia central promedio es:

$$
\overline{x} = \frac{\sum x_i}{n}
$$

Donde  $n = 18$  y  $\sum x_i = 510$  *planillas*.

$$
\overline{x} = \frac{510 \text{ planillas}}{18} = 28.333 \text{ planillas}
$$

| Tiempo para que una planilla sea digitalizada en minutos |      |       |       |      |      |      |      |
|----------------------------------------------------------|------|-------|-------|------|------|------|------|
| 1,5                                                      | 1,5  | 3,996 | 3.024 | 4,02 | 1.92 | 4,02 | 4,02 |
| 3                                                        | 1.92 | 4.14  | 3,9   | 2,94 | 2,1  | 3    | 3,12 |
| 3,06                                                     | 4,8  | 4,08  | 3,6   | 2.88 | 2,58 | 5,94 | 7.26 |
| 0.72                                                     | 0.66 | 2,82  | 2.22  | 3.6  | 5.4  | 3,06 | 2.4  |

Tabla 7. Tiempo para digitalizar una planilla.

Al suponer que en un turno de trabajo un operario puede diligenciar aproximadamente de 25 a 35 órdenes de trabajo, la media por operario es de 28.333 planillas. Sin embargo, esta información no está disponible para su correspondiente análisis hasta que no sea digitalizada e ingresada a la base de datos. Este proceso puede tardar hasta 24 horas, dependiendo de factores como la disponibilidad del digitador, el tiempo de recolección de órdenes de trabajo por parte del supervisor y el represamiento de planillas sin digitalizar. Un primer estimativo indica que el tiempo promedio para que la información esté disponible es de 4,78 horas, como lo indica la Figura 6.

Cada planilla proporciona información relevante, como la cantidad de metros elaborados en

 $\leqq$ 

o<br>D

 D $\Box$ 

CASO

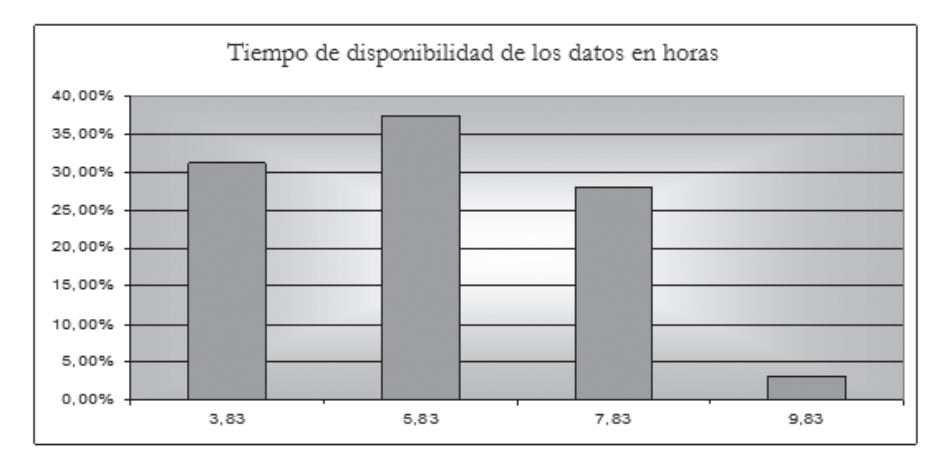

Figura 5. Tiempo de disponibilidad de los datos en horas (método manual).

Con el nuevo sistema se evitan tiempos muertos, ya que el mismo operario es quien almacena directamente la información en la base de datos. Adicionalmente, se garantiza fidelidad en la información, porque no se generan inconvenientes de errores de escritura. Al hacer un muestreo, se encuentra que el tiempo de disponibilidad de los datos es de dos a tres minutos, que corresponde al tiempo en el cual se llena el formulario y la información es guardada en el la base de datos.

#### 4. CONCLUSIONES

- Se ha generado una nueva aplicación que facilita la adquisición de datos específicos de un proceso productivo dentro del sector textil. Utilizando dispositivos portátiles como las PDA, se adquiere la información en tiempo real y de forma remota. Esto permite que se tenga un mejor control de las órdenes de trabajo lo que hace posible un mayor seguimiento del proceso productivo.
- Existen muchos medios de transmisión. En este caso, se usa el espectro radio eléctrico, que permite usar frecuencias de uso común empleadas en las WLAN. Las radiofrecuencias brindan ventajas de movilidad

y dan la posibilidad de usar dispositivos portátiles. La implementación de redes inalámbricas da lugar a una fácil instalación y evita la necesidad de una infraestructura física de cables, con las consabidas modificaciones del entorno. Adicionalmente, el costo no es un obstáculo, porque el uso de estas frecuencias no tiene precio y en ciertos casos es más económico que instalar una red cableada dentro de las instalaciones físicas de la empresa.

- Se logra integrar el protocolo PHP al sistema de gestión de datos MySQL, generando una interfaz para el ingreso y la visualización de la información. Esta interfaz se puede utilizar con cualquier navegador de Internet. El formulario se instala únicamente en el servidor y se puede acceder remotamente a él. No es necesario instalarlo en la PDA utilizada por los operarios.
- Ante el impacto generado por la introducción de la nueva tecnología al entorno del operario, la adaptabilidad es difícil y para algunos simplemente hay resistencia al cambio. Para solucionar este inconveniente se debe familiarizar a las personas involucradas en el proceso productivo con la

nueva aplicación desarrollada, indicarles las ventajas que el uso de la aplicación conlleva y tener en cuenta las sugerencias que el personal especializado haya detectado en terreno.

### **REFERENCIAS**

- [1] S. Pineda S y M. Jara, *Mapa tecnológico estratégico. nuevos escenarios para el futuro de la cadena productiva fibra textil confección de Colombia*. Bogotá: Cidetexco - Colciencias, 2009, pp. 45-50.
- [2] D. Roldán y M. J. Huidobro *Comunicaciones en redes WLAn*. Madrid: Ed. Creaciones copyright, 2005, p. 336.
- [3] R. Price. *Fundamentals of wireless networking*. México: Mc.Graw Hill, 2006.
- [4] Evaluaciòn de las características de propagación Indoor en un sistema de propagación inalámbrica Wi-Fi Disponible en (8-2009): http://radiogis.uis.edu.co/publicaciones .
- [5] N. Reid y R. Seide, *Wi-Fi*. *Manual de redes inalámbricas*. Madrid: McGraw Hill, 2004.
- [6] J. A. Carballar (ed.). *Wi-Fi*. *Cómo construir una red inalámbrica*. México: Alfaomega, 2004.
- [7] A. Engst y F. Glemm, *Introducción a las redes inalámbricas*. Madrid: Anaya, 2003.
- [8] M. Franck. *Redes y redes inalámbricas*. Madrid: Anaya, 2006.
- [9] J. A. Carballar (ed.). *Wi-Fi. Instalación, seguridad y aplicaciones*. Madrid: Ra-Ma, 2007.
- [10] R. Pejman y J. Leary. *Wireless local-area network fundamentals*. Indianápolis: Cisco Press, 2004.